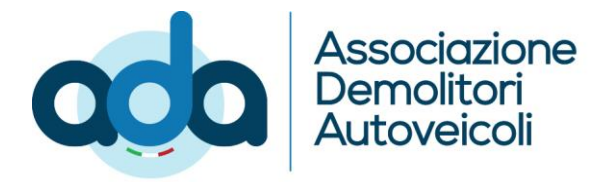

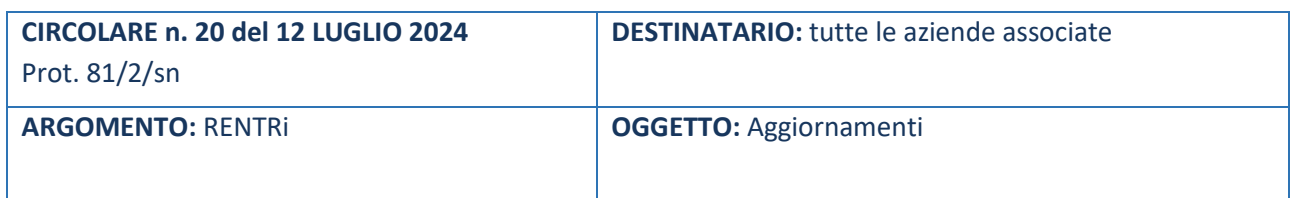

Gentile Associato,

in relazione alle varie fasi di avvio del RENTRi desideriamo segnalarti che:

• Dal 19 giugno è stata avviata la fase di test in ambiente DEMO per la gestione del FIR digitale.

Gli utenti che non dispongono di un proprio gestionale possono utilizzare i servizi di supporto messi a disposizione dal RENTRI. Gli utenti che, invece, dispongono di un proprio gestionale potranno consultare le API relative ai FIR digitali per:

- Emettere, gestire e sottoscrivere digitalmente il FIR digitale
- Restituire la copia del FIR digitale
- Trasmettere al RENTRI i dati del formulario in caso di rifiuti pericolosi

La messa a disposizione delle API di cui sopra è accompagnata, come di consueto, dalla documentazione tecnica [accessibile QUI.](https://demoapi.rentri.gov.it/docs?page=api-flussi-operativi)

Per i dettagli sulle modifiche apportate alle API si suggerisce di consultare il ChangeLog API all'indirizzo [https://demoapi.rentri.gov.it/docs?page=changelog.](https://demoapi.rentri.gov.it/docs?page=changelog)

- Sono disponibili al seguente link: [Portale Supporto \(rentri.gov.it\)](https://supporto.rentri.gov.it/aswsWeb/selectLanding?idProduct=RENTRI&userRole=rentriud) le slides e le Risposte ai quesiti formulati nel corso dei seminari RENTRI del Modulo II del progetto formativo del RENTRI, relativo ai seguenti argomenti:
	- 1. Accesso all'area riservata operatori
	- 2. Iscrizione operatori
	- 3. I servizi di supporto per il FIR cartaceo
		- a. Vidimazione ed emissione del FIR
		- b. Gestione della copia del FIR (trasportatore e produttore)
	- 4. I servizi di supporto per il registro di carico e scarico
		- a. Stampa del registro di carico e scarico cartaceo
		- b. Apertura del registro di carico e scarico digitale
		- c. Tenuta del registro di carico e scarico digitale

A.D.A - Associazione Nazionale Demolitori Autoveicoli Sede operativa: Viale Andrea Doria, 20, 20124 Milano Sede Legale: Via del Poggio Laurentino, 11, 00144 Roma Tel: 02 77 12 12 1 - Fax: 02 77 12 12 32 E-mail: segreteria@ada-net.it P.E.C: associazioneada@pec.cheapnet.it CF: 97063750158 www.associazioneada.it

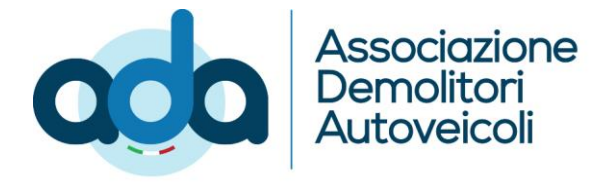

- d. Trasmissione al RENTRI dei dati annotati sul registro digitale
- 5. Supporto
	- a. Area Demo
	- b. Materiale formativo

Cordiali saluti.

La Segreteria

A.D.A - Associazione Nazionale Demolitori Autoveicoli Sede operativa: Viale Andrea Doria, 20, 20124 Milano Sede Legale: Via del Poggio Laurentino, 11, 00144 Roma Tel: 02 77 12 12 1 - Fax: 02 77 12 12 32 E-mail: segreteria@ada-net.it P.E.C: associazioneada@pec.cheapnet.it CF: 97063750158 www.associazioneada.it